# TOOVIL 公交进杭公交七号线的时间表和线路图

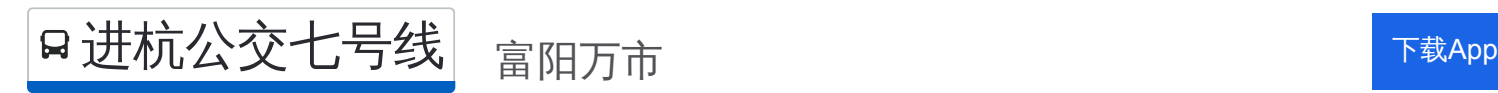

公交进杭公交七号((富阳万市))共有2条行车路线。工作日的服务时间为: (1) 富阳万市: 08:00 - 09:00(2) 杭州火车东站: 08:00 - 09:00 使用Moovit找到公交进杭公交七号线离你最近的站点,以及公交进杭公交七号线下班车的到站时间。

#### 方向**:** 富阳万市

65 站 [查看时间表](https://moovitapp.com/hangzhou___%E6%9D%AD%E5%B7%9E-5015/lines/%E8%BF%9B%E6%9D%AD%E5%85%AC%E4%BA%A4%E4%B8%83%E5%8F%B7%E7%BA%BF/644881/2592894/zh-cn?ref=2&poiType=line&customerId=4908&af_sub8=%2Findex%2Fzh-cn%2Fline-pdf-Hangzhou___%25E6%259D%25AD%25E5%25B7%259E-5015-1051400-644881&utm_source=line_pdf&utm_medium=organic&utm_term=%E5%AF%8C%E9%98%B3%E4%B8%87%E5%B8%82)

杭州火车东站

艮新天桥北

严家弄

景芳亭

红菱新村

采荷新村

观音塘

华东家具市场

近江村

汽车南站(秋涛路)

木材新村

复兴路紫花路口

海月桥

闸口(地铁水澄桥站)

之江路六和塔

九溪

珊瑚沙

麦岭沙

狮子口

郑家畈

双流

沙泥塘北

## 公交进杭公交七号线的时间表

往富阳万市方向的时间表

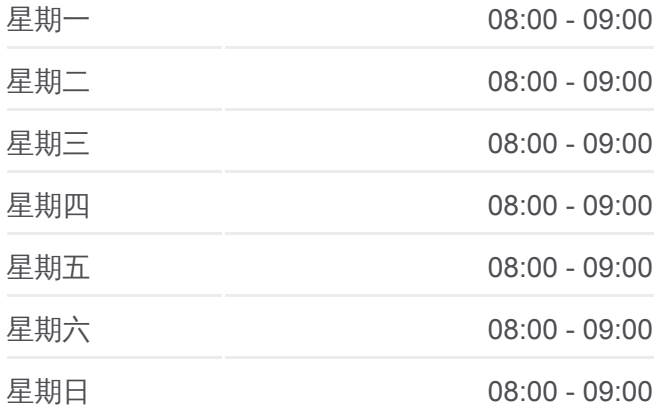

公交进杭公交七号线的信息 方向**:** 富阳万市 站点数量**:** 65 行车时间**:** 144 分 途经站点**:**

### 村口北

中村

滕村西

水源村

伊甸山庄

紫云山庄

野生动物世界南

祝家村

新世纪

受降

宋殿

大树下

高桥

新桥

恒丰银行

恩波大道公望街口

迎宾北路育才路口

城东市场

富阳区妇保医院

秋丰

春华

青云桥

横山下

栗园

执中亭

方家井

草庵

昌东

上山

万泉路口

军堰

清泉路口

松溪

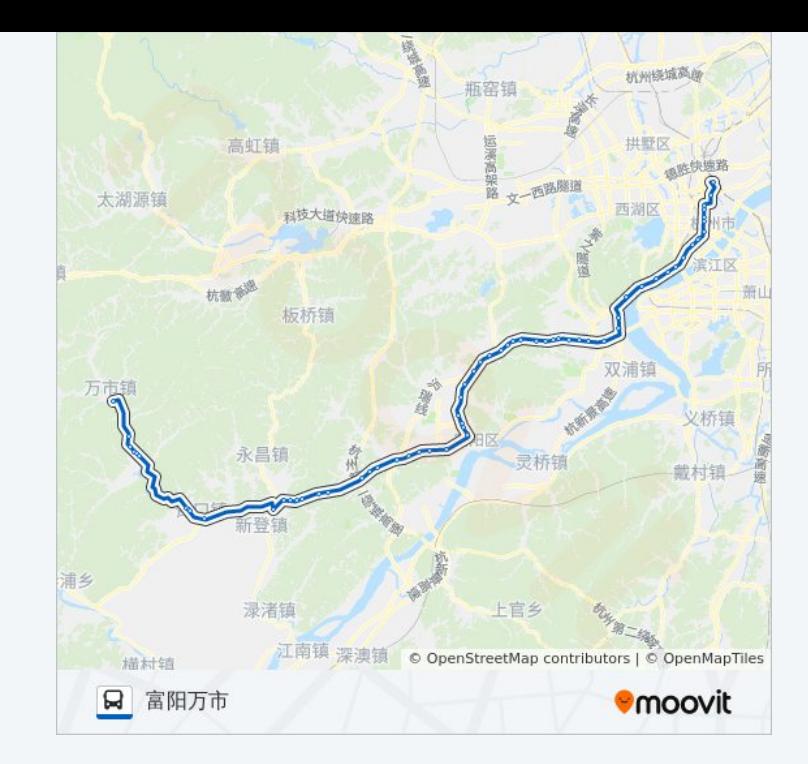

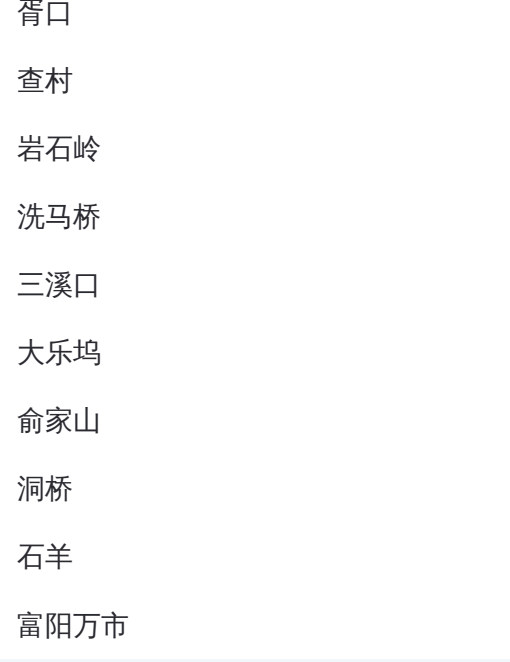

## 方向**:** 杭州火车东站

65 站 [查看时间表](https://moovitapp.com/hangzhou___%E6%9D%AD%E5%B7%9E-5015/lines/%E8%BF%9B%E6%9D%AD%E5%85%AC%E4%BA%A4%E4%B8%83%E5%8F%B7%E7%BA%BF/644881/2592895/zh-cn?ref=2&poiType=line&customerId=4908&af_sub8=%2Findex%2Fzh-cn%2Fline-pdf-Hangzhou___%25E6%259D%25AD%25E5%25B7%259E-5015-1051400-644881&utm_source=line_pdf&utm_medium=organic&utm_term=%E5%AF%8C%E9%98%B3%E4%B8%87%E5%B8%82)

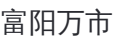

石羊

洞桥

俞家山

大乐坞

三溪口

洗马桥

岩石岭

查村

胥口

松溪

清泉路口

军堰

万泉路口

上山

昌东

草庵

方家井

执中亭

## 公交进杭公交七号线的时间表

往杭州火车东站方向的时间表

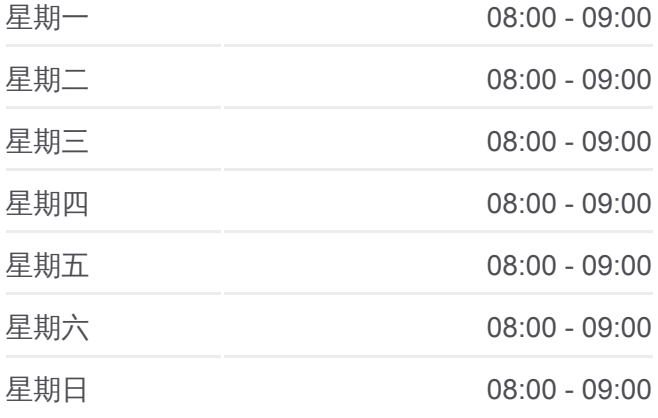

#### 公交进杭公交七号线的信息 方向**:** 杭州火车东站 站点数量**:** 65 行车时间**:** 142 分 途经站点**:**

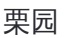

横山下

青云桥

春华

秋丰

富阳区妇保医院

城东市场

迎宾北路育才路口

恩波大道公望街口

恒丰银行

新桥

高桥

大树下

宋殿

受降

银湖创新中心

祝家村

野生动物世界南

紫云山庄

伊甸山庄

水源村

滕村西

中村

村口北

沙泥塘北

双流

郑家畈

狮子口

麦岭沙

珊瑚沙

九溪

之江路六和塔

闸口(地铁水澄桥站)

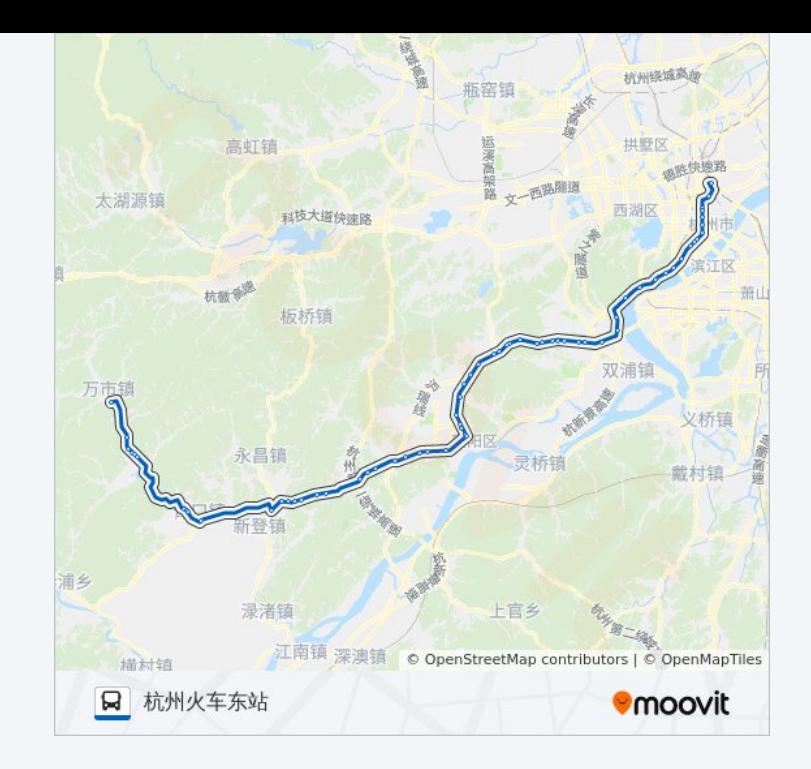

海月桥

复兴路紫花路口

木材新村

汽车南站(秋涛路)

近江村

华东家具市场

观音塘小区

采荷新村

红菱新村

景芳亭

严家弄

艮新天桥北

杭州火车东站

你可以在moovitapp.com下载公交进杭公交七号线的PDF时间表和线路图。使 用Moovit[应用程式](https://moovitapp.com/hangzhou___%E6%9D%AD%E5%B7%9E-5015/lines/%E8%BF%9B%E6%9D%AD%E5%85%AC%E4%BA%A4%E4%B8%83%E5%8F%B7%E7%BA%BF/644881/2592894/zh-cn?ref=2&poiType=line&customerId=4908&af_sub8=%2Findex%2Fzh-cn%2Fline-pdf-Hangzhou___%25E6%259D%25AD%25E5%25B7%259E-5015-1051400-644881&utm_source=line_pdf&utm_medium=organic&utm_term=%E5%AF%8C%E9%98%B3%E4%B8%87%E5%B8%82)查询杭州的实时公交、列车时刻表以及公共交通出行指 南。

关于[Moovit](https://editor.moovitapp.com/web/community?campaign=line_pdf&utm_source=line_pdf&utm_medium=organic&utm_term=%E5%AF%8C%E9%98%B3%E4%B8%87%E5%B8%82&lang=en) · MaaS[解决方案](https://moovit.com/maas-solutions/?utm_source=line_pdf&utm_medium=organic&utm_term=%E5%AF%8C%E9%98%B3%E4%B8%87%E5%B8%82) · [城市列表](https://moovitapp.com/index/zh-cn/%E5%85%AC%E5%85%B1%E4%BA%A4%E9%80%9A-countries?utm_source=line_pdf&utm_medium=organic&utm_term=%E5%AF%8C%E9%98%B3%E4%B8%87%E5%B8%82) · Moovit社区

查看实时到站时间

© 2024 Moovit - 保留所有权利